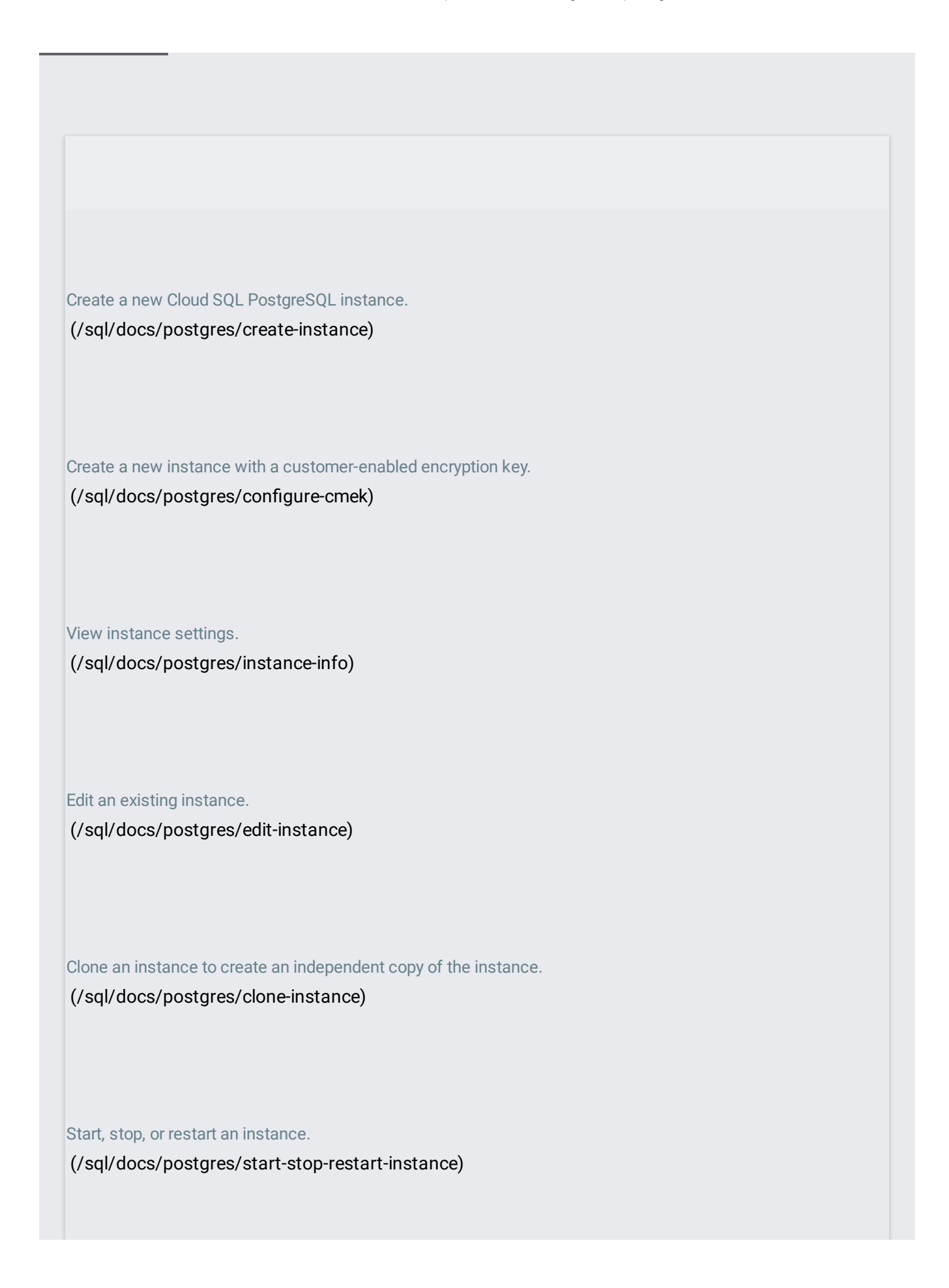

Delete an instance. [\(/sql/docs/postgres/delete-instance\)](https://cloud.google.com/sql/docs/postgres/delete-instance) Enable or configure private IP for an instance. (/sql/docs/postgres/configure-private-ip) Add or remove authorized IP addresses for an instance. (/sql/docs/postgres/configure-ip) Add organization policies to control access to and from Cloud SQL instances. [\(/sql/docs/mysql/connection-org-policy\)](https://cloud.google.com/sql/docs/mysql/connection-org-policy) Configure SSL/TLS for an instance, including enforcing the use of SSL/TLS and certificate management. (/sql/docs/postgres/configure-ssl-instance) Update database flags for an instance. (/sql/docs/postgres/flags) Add, update, or delete labels for an instance. [\(/sql/docs/postgres/label-instance\)](https://cloud.google.com/sql/docs/postgres/label-instance)

Upgrade the PostgreSQL version for an instance by exporting and reimporting your data. [\(/sql/docs/postgres/upgrade-db\)](https://cloud.google.com/sql/docs/postgres/upgrade-db)

Find or set maintenance windows on instances. [\(/sql/docs/postgres/set-maintenance-window\)](https://cloud.google.com/sql/docs/postgres/set-maintenance-window)

Connect to an instance by authorizing access to an IP address or range of addresses.

[\(/sql/docs/postgres/connect-admin-ip\)](https://cloud.google.com/sql/docs/postgres/connect-admin-ip)

Connect to an instance by using the Cloud SQL Proxy. [\(/sql/docs/postgres/connect-admin-proxy\)](https://cloud.google.com/sql/docs/postgres/connect-admin-proxy)

Connect to an instance by using the Cloud SQL Proxy Docker image.

[\(/sql/docs/postgres/connect-docker\)](https://cloud.google.com/sql/docs/postgres/connect-docker)

Connect to an instance from a Compute Engine instance, either by using an IP address or by using the Cloud SQL Proxy.

[\(/sql/docs/postgres/connect-compute-engine\)](https://cloud.google.com/sql/docs/postgres/connect-compute-engine)

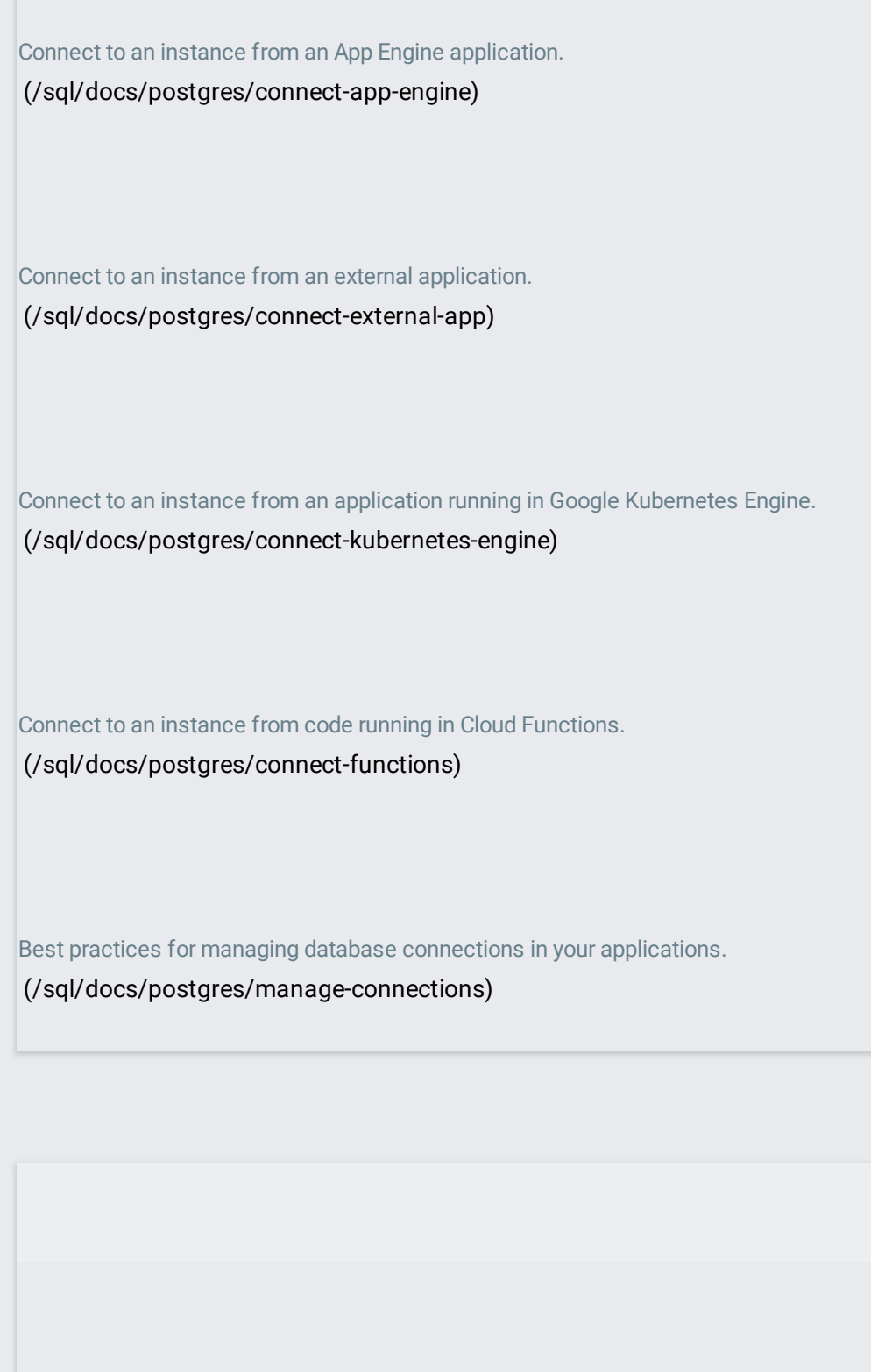

Configure an instance to fail over to a different zone in case of a zonal outage or disable high availability on an instance.

(/sql/docs/postgres/configure-ha)

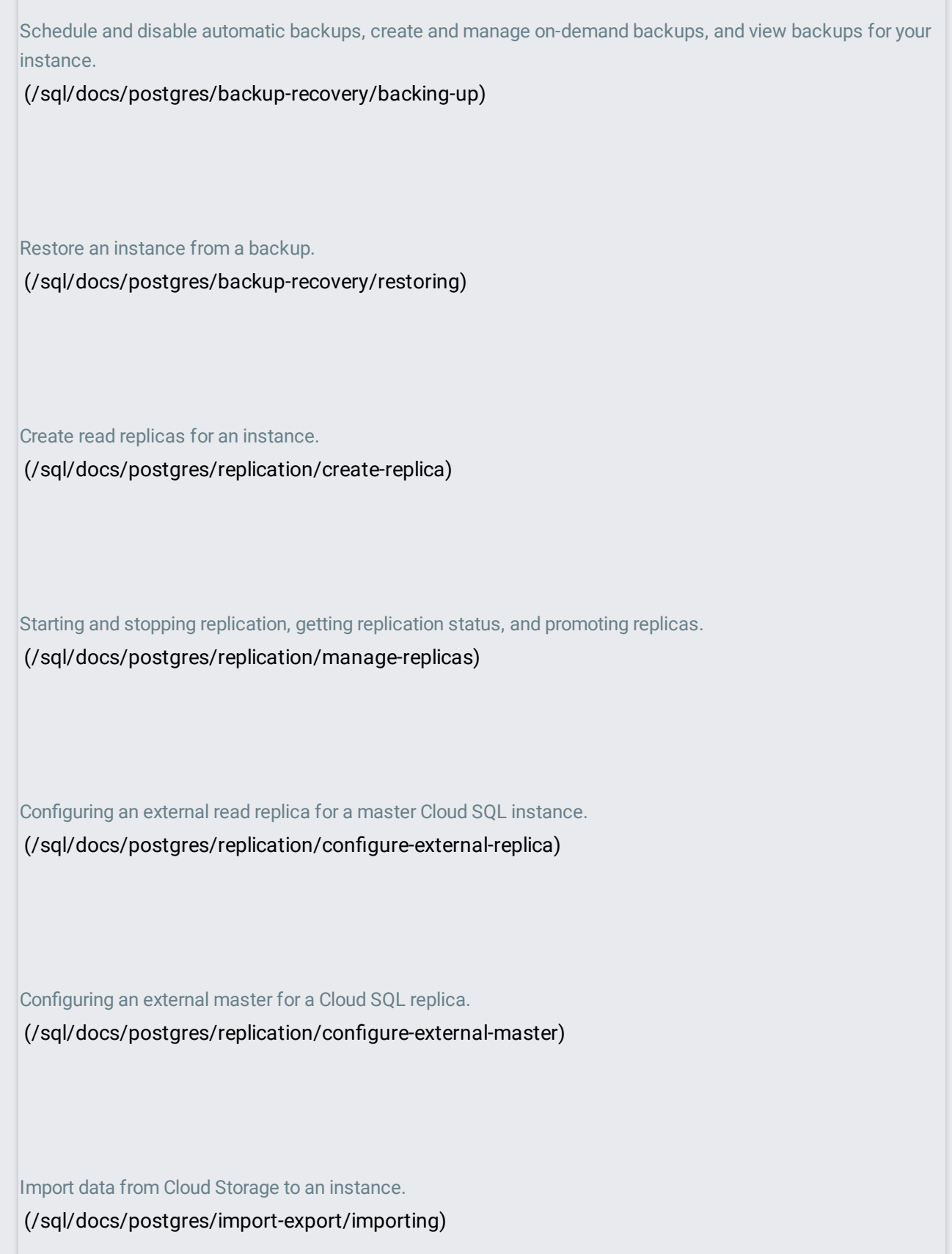

Export data from an instance to Cloud Storage, or from an instance you manage to the local file system. [\(/sql/docs/postgres/import-export/exporting\)](https://cloud.google.com/sql/docs/postgres/import-export/exporting)

Check the status of import and export operations. [\(/sql/docs/postgres/import-export/checking-status-import-export\)](https://cloud.google.com/sql/docs/postgres/import-export/checking-status-import-export)

Create, list, and delete databases on an instance.

[\(/sql/docs/postgres/create-manage-databases\)](https://cloud.google.com/sql/docs/postgres/create-manage-databases)

Create and manage users on an instance.

[\(/sql/docs/postgres/create-manage-users\)](https://cloud.google.com/sql/docs/postgres/create-manage-users)